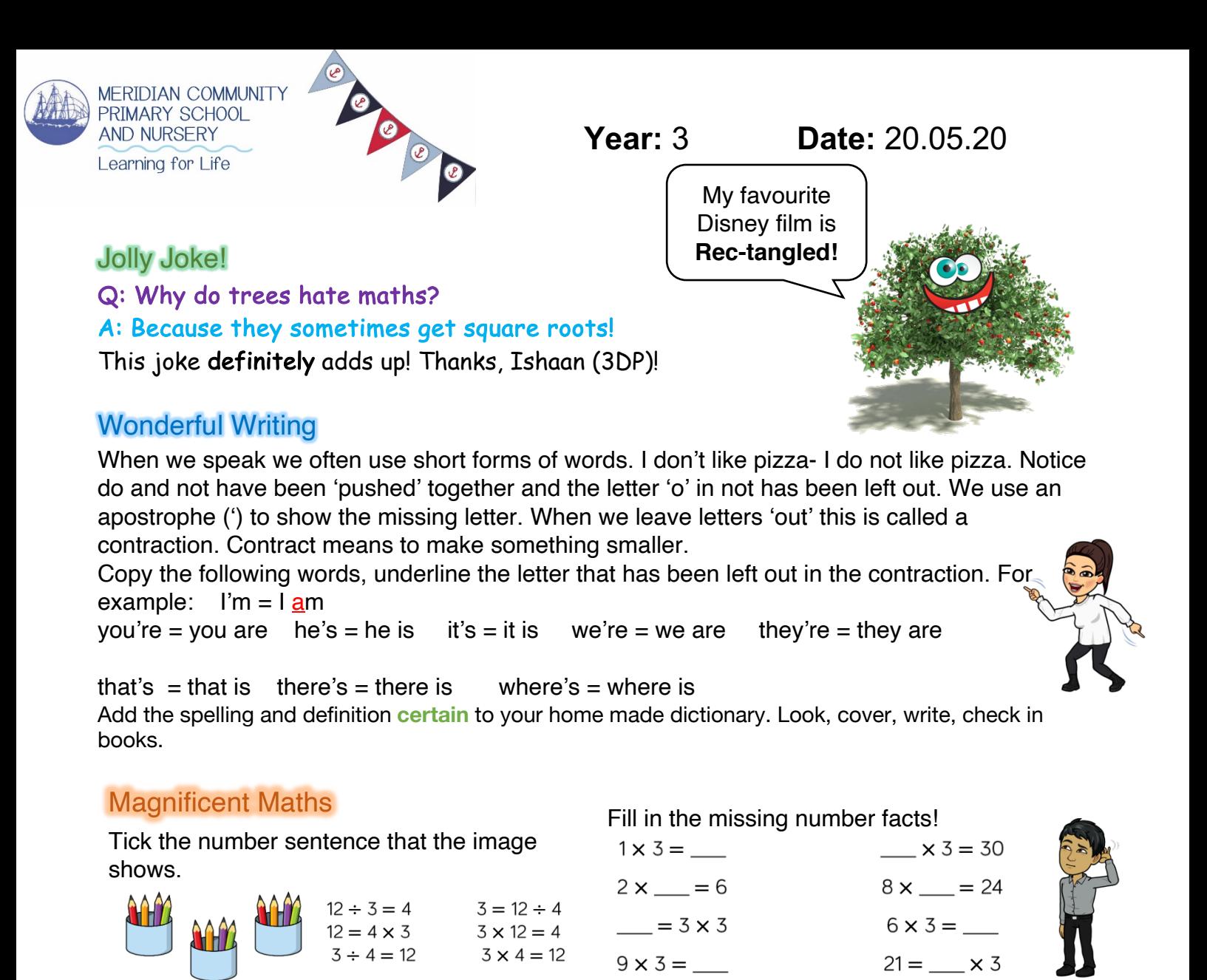

How did you know?

## Rapturous Reading

Now that you have used clues in images to answer inference questions. See if you can do the same with clues in text. Read the passage attached and answer these inference questions.

- 1) What was Tina waiting for?
	- a) A telephone call
	- b) The post

c) Someone to come to the door

What were the clues in the text? I think a/b/c because...

2) How was Tina feeling?

- a) Nervous
- b) Happy
- c) Bored

What were the clues in the text? I think a/b/c because...

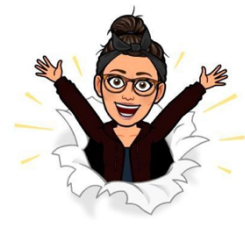

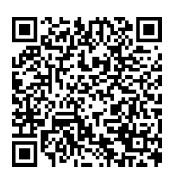

Visit https://www.surveymonkey.co.uk/r/DTZ5C79 or scan this QR code using your camera app (iPhone) or QR code reader app (Android).

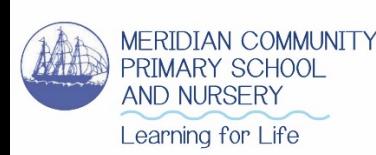

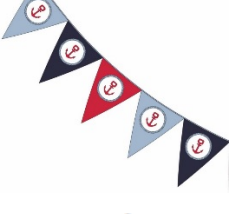

Tina's heart was beating fast and her tummy was in knots. She looked at the clock. It was only one minute later than when she had last looked at it. For the hundredth time she peered out the window and looked both ways down the street, there was no sign of anyone. She let the curtain fall back down and turned away, sighing loudly. Just then, the letterbox clattered and Tina squealed. It was here!

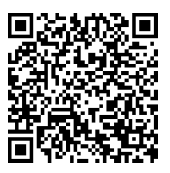